### **Adiar 1.1: Zero-suppressed Decision Diagrams** in External Memory

#### Steffan Christ Sølvsten and Jaco van de Pol

**NFM 2023** 

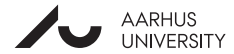

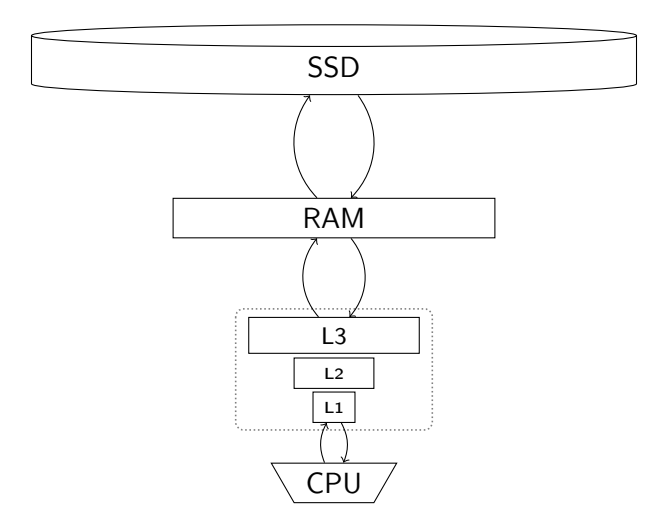

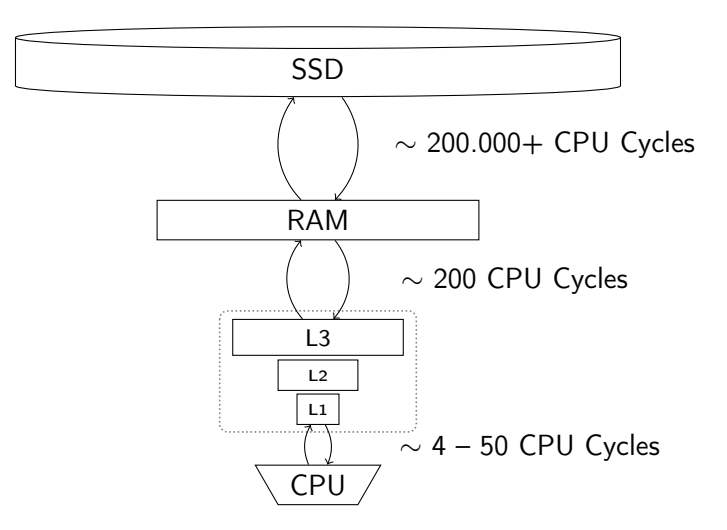

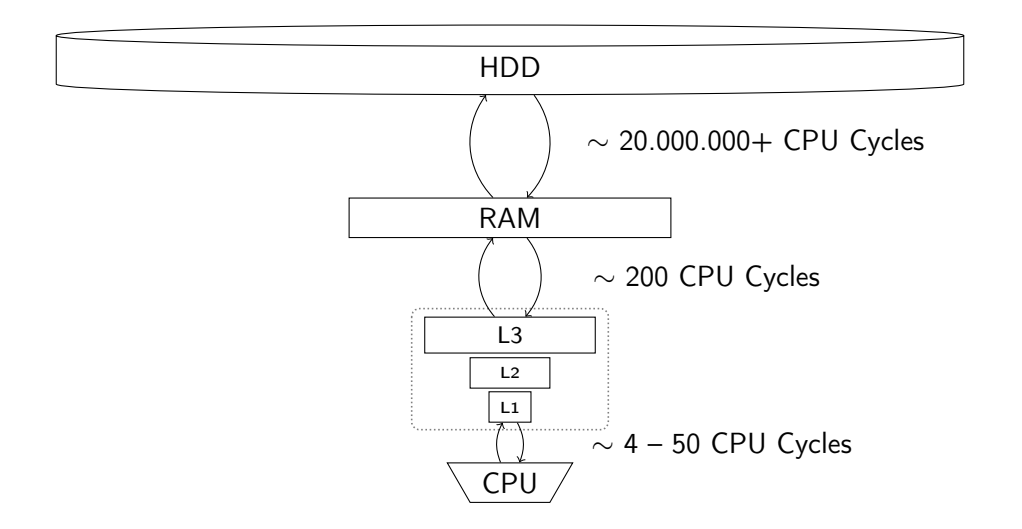

### **Binary Decision Diagrams** in External Memory

### **Multi-terminal Decision Diagrams** in External Memory

### **Quantum Multi-valued Decision Diagrams** in External Memory

### Zero-suppressed Decision Diagrams in External Memory

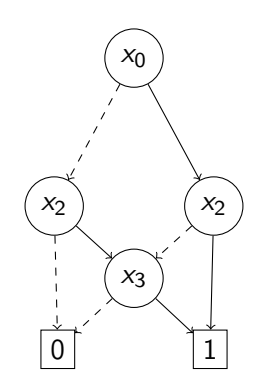

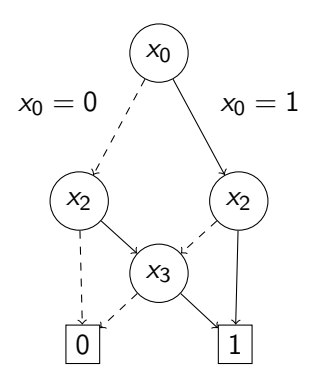

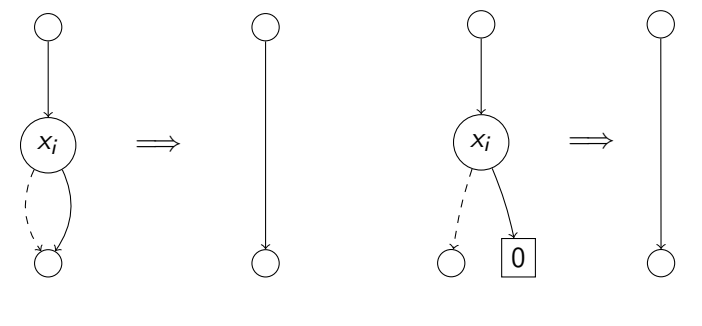

**BDD:**  $f : \mathbb{B}^n \to \mathbb{B}$ 

**ZDD:**  $A \subseteq \mathbb{B}^n$ 

#### bdd bdd\_apply(bdd f, bdd g, bool\_op o)

#### bdd bdd\_apply(bdd f, bdd g, bool\_op o)

zdd zdd\_binop(zdd A, zdd B, bool\_op o)

bdd bdd\_apply(bdd f, bdd g, bool\_op o) { return prod2<br/>bdd\_policy>(f,  $g$ , o);

}

}

zdd zdd\_binop(zdd A, zdd B, bool\_op o) { return prod2<zdd\_policy>(A, B, o);

bdd bdd apply(bdd f, bdd g, bool op o) { return  $prod2 < bdd\_policy>(f, g, o);$ 

}

}

zdd zdd\_binop(zdd A, zdd B, bool\_op o) { return prod2<zdd\_policy> $(A, B, o)$ ;

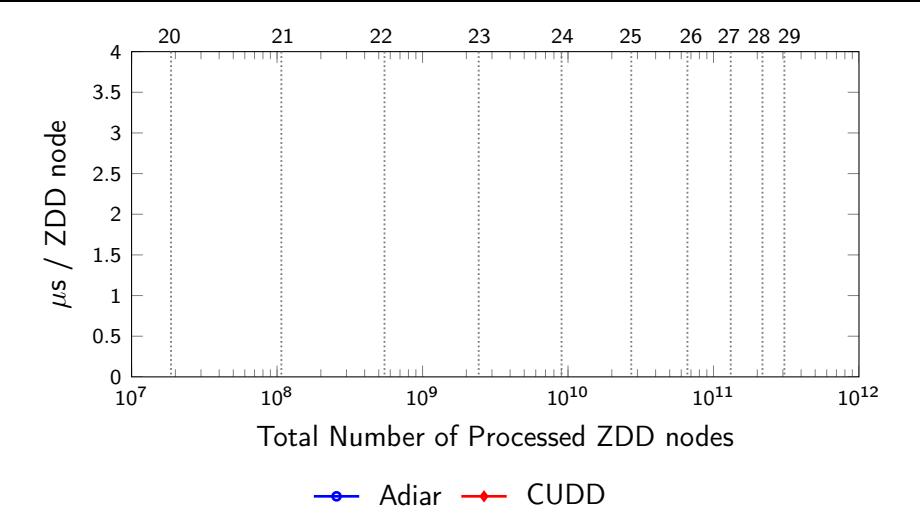

Running time for 3D Tic-Tac-Toe with 300 GiB of RAM.

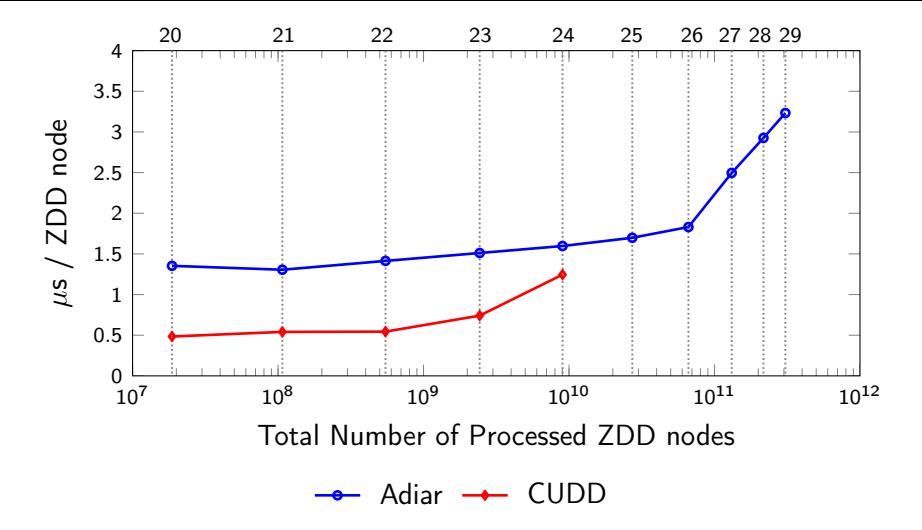

Running time for 3D Tic-Tac-Toe with 300 GiB of RAM.

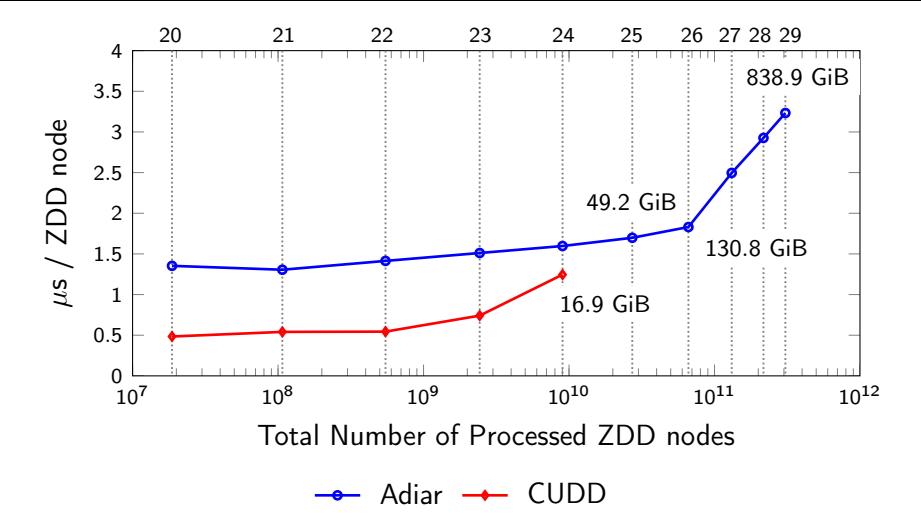

Running time for 3D Tic-Tac-Toe with 300 GiB of RAM.

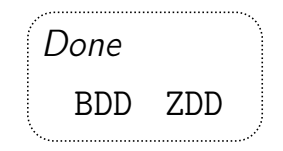

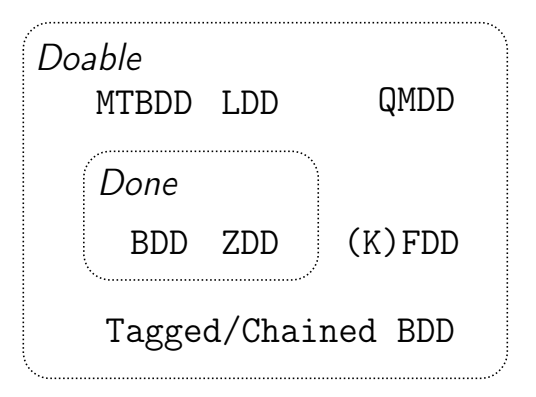

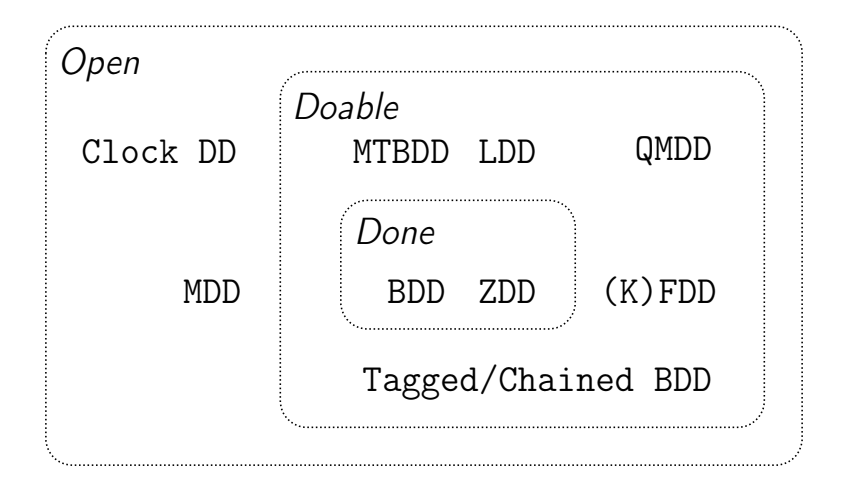

### **Steffan Christ Sølvsten**

 $\blacktriangleright$  soelvsten@cs.au.dk

Soelvsten.github.io

### **Adiar**

</> github.com/ssoelvsten/adiar

ssoelvsten.github.io/adiar

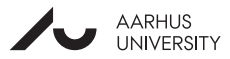

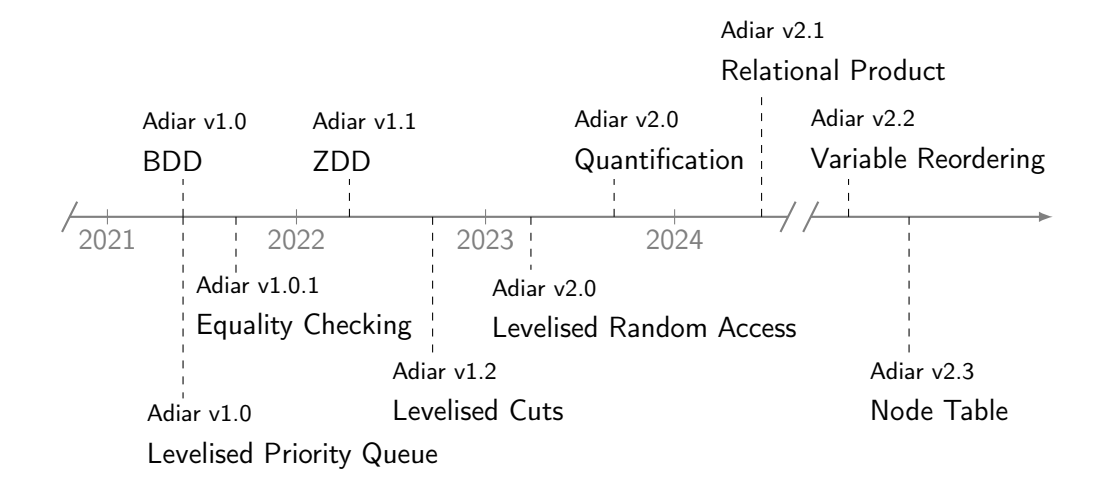

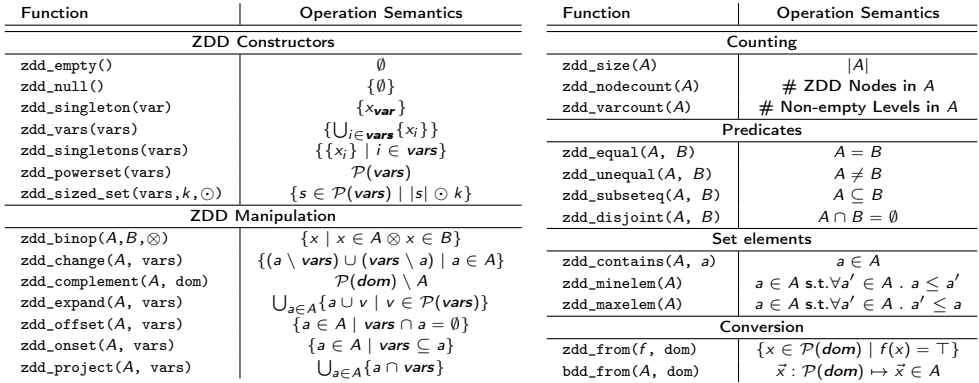

Operations provided by Adiar in <adiar/zdd.h>.

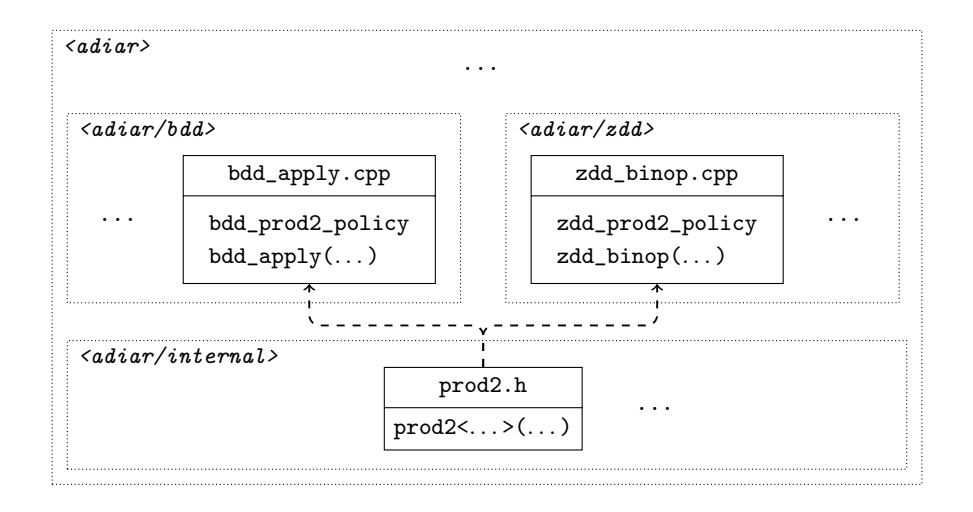

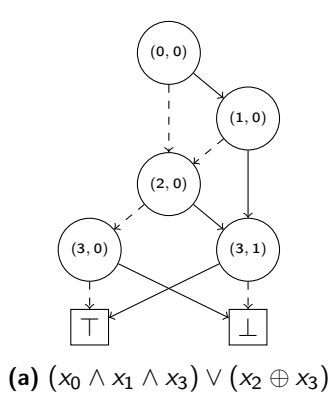

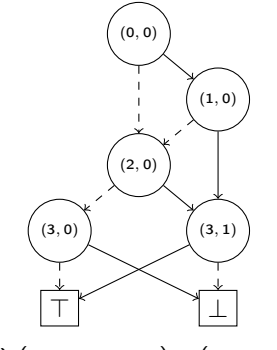

]

(a)  $(x_0 \wedge x_1 \wedge x_3) \vee (x_2 \oplus x_3)$ 

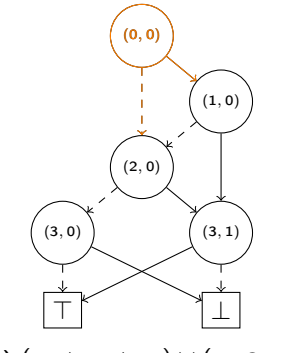

(a)  $(x_0 \wedge x_1 \wedge x_3) \vee (x_2 \oplus x_3)$ 

Priority Queue: Qcount:

]

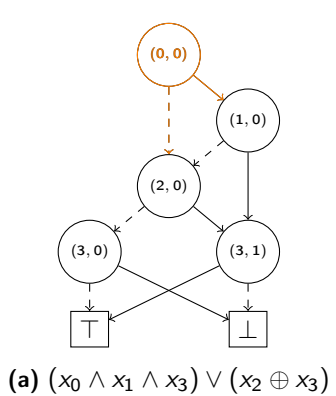

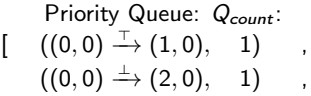

]

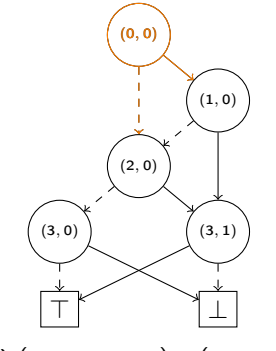

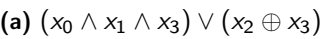

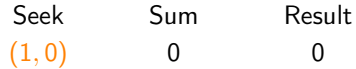

Priority Queue: Q<sub>count</sub>:  $[\quad \, ((0,0)\stackrel{\top}{\rightarrow} (1,0),\quad 1)\quad\quad ,$  $((0,0) \xrightarrow{\perp} (2,0), 1)$ ,

]

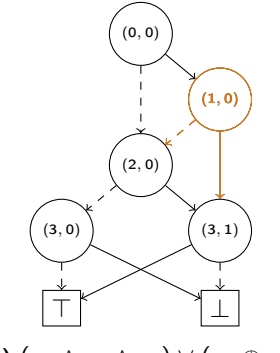

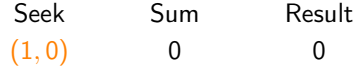

Priority Queue: Q<sub>count</sub>:  $[\quad \, ((0,0)\stackrel{\top}{\rightarrow} (1,0),\quad 1)\quad\quad ,$  $((0,0) \xrightarrow{\perp} (2,0), 1)$ ,

]

(a)  $(x_0 \wedge x_1 \wedge x_3) \vee (x_2 \oplus x_3)$ 

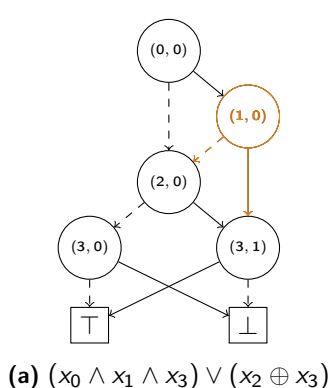

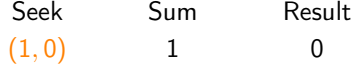

Priority Queue: Qcount:  $((0,0) \xrightarrow{\perp} (2,0), 1)$ ,

]

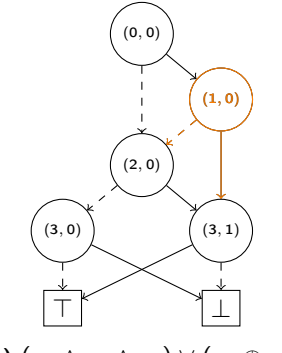

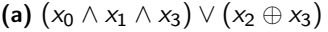

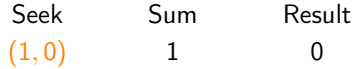

Priority Queue: Qcount:  $((0,0) \xrightarrow{\perp} (2,0), 1)$ ,  $((1,0) \xrightarrow{+} (2,0), 1)$ ,

$$
((1,0) \xrightarrow{\top} (3,1), \quad 1) \qquad ,
$$

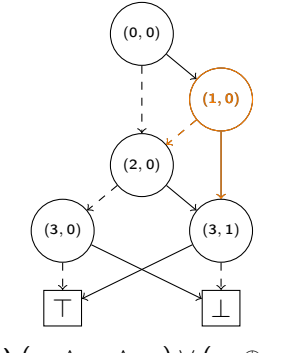

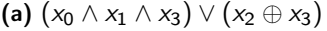

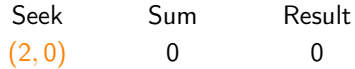

Priority Queue: Qcount:  $((0,0) \xrightarrow{\perp} (2,0), 1)$ ,  $((1,0) \xrightarrow{+} (2,0), 1)$ ,

$$
((1,0) \xrightarrow{\top} (3,1), \quad 1) \qquad ,
$$

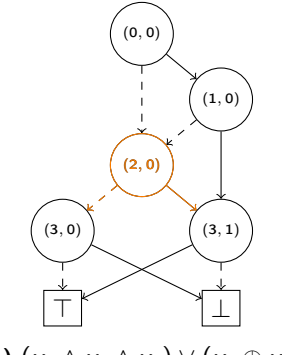

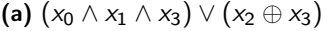

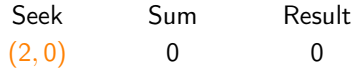

Priority Queue: Qcount:  $((0,0) \xrightarrow{\perp} (2,0), 1)$ ,  $((1,0) \xrightarrow{+} (2,0), 1)$ ,

$$
((1,0) \xrightarrow{\top} (3,1), \quad 1) \qquad ,
$$

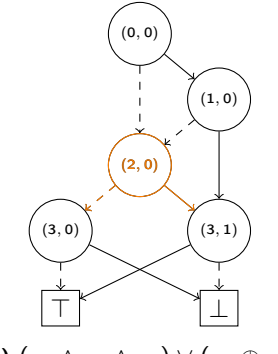

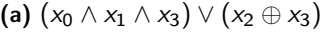

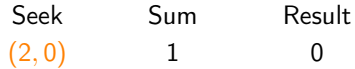

 $\left[ \right]$ 

 $((1,0) \xrightarrow{+} (2,0), 1)$ ,

$$
((1,0) \xrightarrow{\top} (3,1), \quad 1) \qquad , \qquad 1
$$

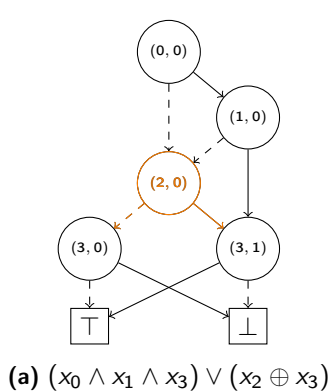

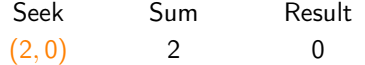

$$
((1,0) \xrightarrow{\top} (3,1), \quad 1) \qquad ,
$$

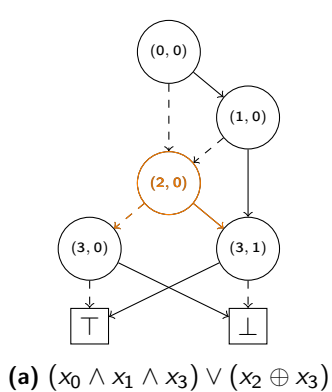

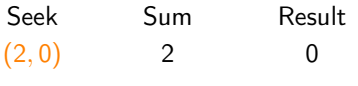

$$
((2,0) \xrightarrow{+} (3,0), 2) ((1,0) \xrightarrow{\top} (3,1), 1) ((2,0) \xrightarrow{\top} (3,1), 2) ]
$$

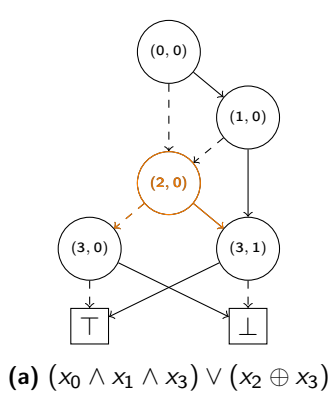

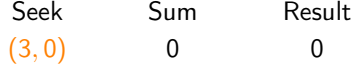

$$
\begin{array}{ccc} ((2,0) \xrightarrow{+} (3,0), & 2) & , \\ ((1,0) \xrightarrow{\top} (3,1), & 1) & , \\ ((2,0) \xrightarrow{\top} (3,1), & 2) & ] \end{array}
$$

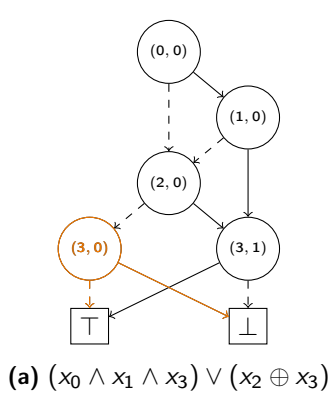

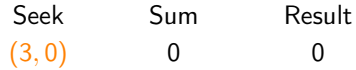

$$
\begin{array}{ccc} ((2,0) \xrightarrow{+} (3,0), & 2) & , \\ ((1,0) \xrightarrow{\top} (3,1), & 1) & , \\ ((2,0) \xrightarrow{\top} (3,1), & 2) & ] \end{array}
$$

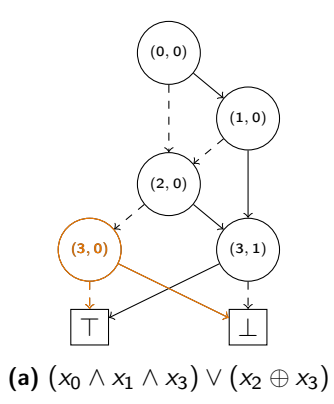

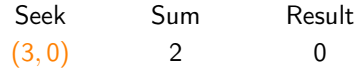

$$
\begin{array}{ccccc} ((1,0) \stackrel{\top}{\rightarrow} (3,1), & 1) & ,\\ ((2,0) \stackrel{\top}{\rightarrow} (3,1), & 2) & ]\end{array}
$$

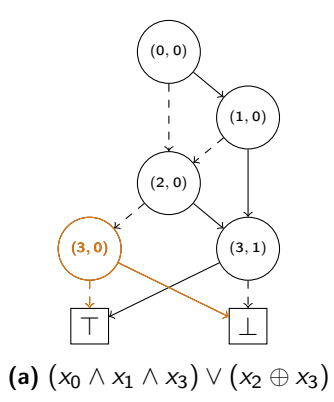

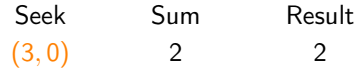

$$
\begin{array}{ccccc} ((1,0) \stackrel{\top}{\rightarrow} (3,1), & 1) & ,\\ ((2,0) \stackrel{\top}{\rightarrow} (3,1), & 2) & ]\end{array}
$$

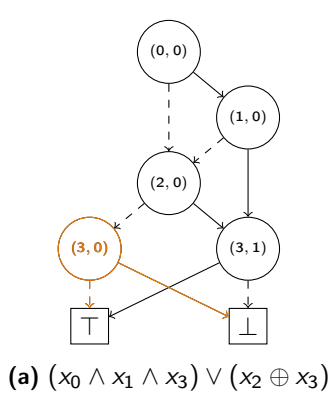

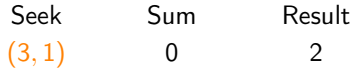

$$
\begin{array}{ccccc} ((1,0) \stackrel{\top}{\rightarrow} (3,1), & 1) & ,\\ ((2,0) \stackrel{\top}{\rightarrow} (3,1), & 2) & ]\end{array}
$$

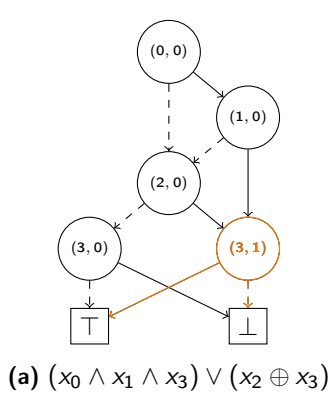

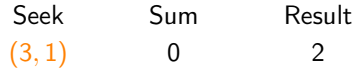

$$
\begin{array}{ccccc} ((1,0) \stackrel{\top}{\rightarrow} (3,1), & 1) & ,\\ ((2,0) \stackrel{\top}{\rightarrow} (3,1), & 2) & ]\end{array}
$$

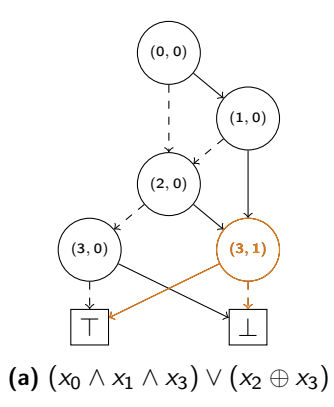

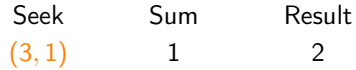

$$
((2,0) \xrightarrow{\top} (3,1), \quad 2) \qquad ]
$$

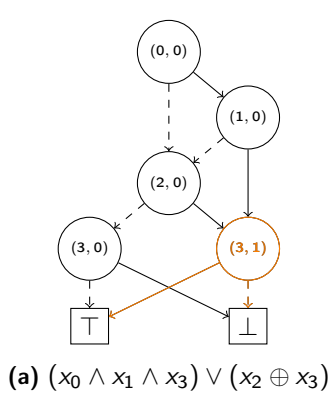

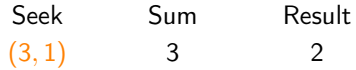

]

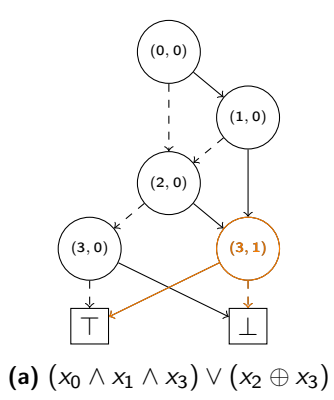

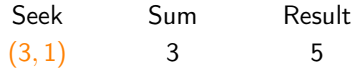

]

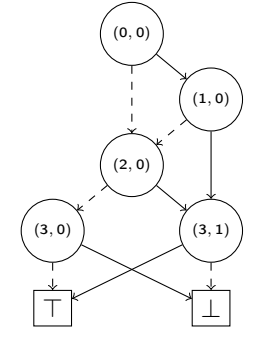

(a)  $(x_0 \wedge x_1 \wedge x_3) \vee (x_2 \oplus x_3)$ 

Result 5

]

Priority Queue: Qcount:

### **Steffan Christ Sølvsten**

 $\blacktriangleright$  soelvsten@cs.au.dk

Soelvsten.github.io

### **Adiar**

</> github.com/ssoelvsten/adiar

ssoelvsten.github.io/adiar

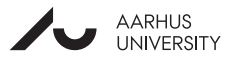